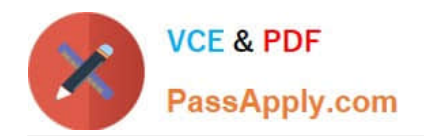

# **NSE5\_FAZ-6.4Q&As**

Fortinet NSE 5 - FortiAnalyzer 6.4

## **Pass Fortinet NSE5\_FAZ-6.4 Exam with 100% Guarantee**

Free Download Real Questions & Answers **PDF** and **VCE** file from:

**https://www.passapply.com/nse5\_faz-6-4.html**

### 100% Passing Guarantee 100% Money Back Assurance

Following Questions and Answers are all new published by Fortinet Official Exam Center

**63 Instant Download After Purchase** 

**63 100% Money Back Guarantee** 

365 Days Free Update

800,000+ Satisfied Customers

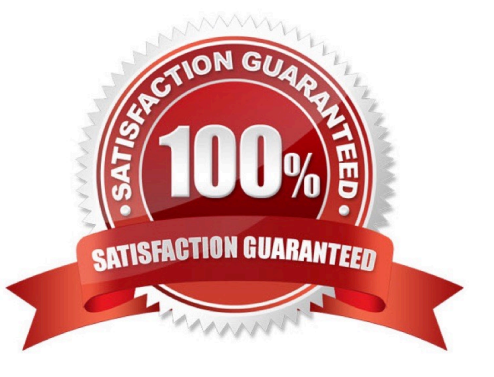

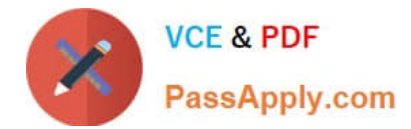

#### **QUESTION 1**

View the exhibit:

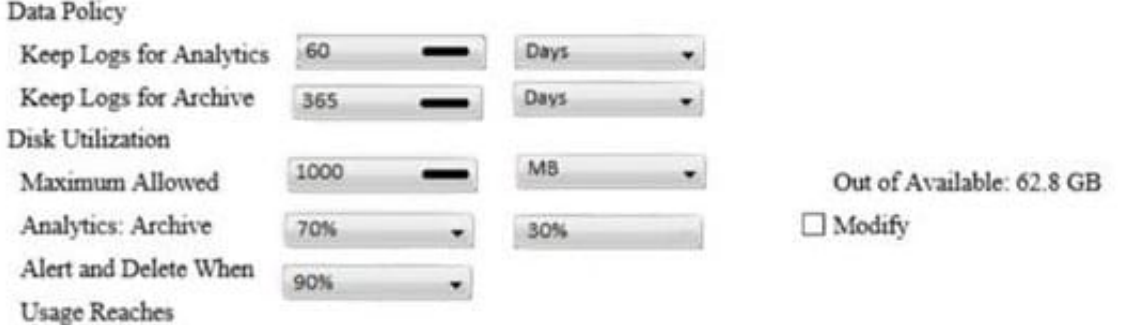

What does the 1000MB maximum for disk utilization refer to?

- A. The disk quota for the FortiAnalyzer model
- B. The disk quota for all devices in the ADOM
- C. The disk quota for each device in the ADOM
- D. The disk quota for the ADOM type
- Correct Answer: B

https://docs.fortinet.com/document/fortianalyzer/6.2.0/administration- guide/743670/configuring-logstorage-policy

#### **QUESTION 2**

What are two of the key features of FortiAnalyzer? (Choose two.)

- A. Centralized log repository
- B. Cloud-based management
- C. Reports
- D. Virtual domains (VDOMs)

Correct Answer: AC

#### **QUESTION 3**

How can you configure FortiAnalyzer to permit administrator logins from only specific locations?

- A. Use static routes
- B. Use administrative profiles

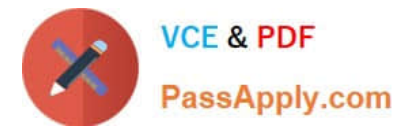

- C. Use trusted hosts
- D. Use secure protocols

Correct Answer: C

https://docs.fortinet.com/document/fortianalyzer/6.2.5/administration-guide/186508/trusted-hosts

#### **QUESTION 4**

What are offline logs on FortiAnalyzer?

- A. Compressed logs, which are also known as archive logs, are considered to be offline logs.
- B. When you restart FortiAnalyzer. all stored logs are considered to be offline logs.
- C. Logs that are indexed and stored in the SQL database.
- D. Logs that are collected from offline devices after they boot up.

#### Correct Answer: A

Reference: https://help.fortinet.com/fa/faz50hlp/56/5-6-6/Content/ FortiAnalyzer\_Admin\_Guide/0300\_Key\_concepts/0600\_Log\_Storage/0400\_Arch ive\_analytics\_logs.htm

#### **QUESTION 5**

By default, what happens when a log file reaches its maximum file size?

- A. FortiAnalyzer overwrites the log files.
- B. FortiAnalyzer stops logging.
- C. FortiAnalyzer rolls the active log by renaming the file.
- D. FortiAnalyzer forwards logs to syslog.

Correct Answer: C

[NSE5\\_FAZ-6.4 PDF Dumps](https://www.passapply.com/nse5_faz-6-4.html) [NSE5\\_FAZ-6.4 Exam](https://www.passapply.com/nse5_faz-6-4.html)

**[Questions](https://www.passapply.com/nse5_faz-6-4.html)** 

[NSE5\\_FAZ-6.4 Braindumps](https://www.passapply.com/nse5_faz-6-4.html)